## Resolution

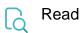

| Returned value   | The name of the resolution currently set at the issue, displayed in the user's profile language |
|------------------|-------------------------------------------------------------------------------------------------|
| Output data type | TEXT                                                                                            |
| Example output   | Won't fix                                                                                       |

To write this field, use Resolution ID